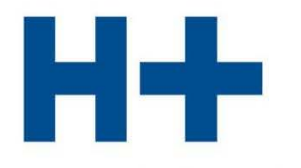

DIE SPITÄLER DER SCHWEIZ LES HÔPITAUX DE SUISSE **GLI OSPEDALI SVIZZERI** 

# ITAR\_K®

Modello integrato di allestimento delle tariffe sulla base della contabilità analitica per unità finali d'imputazione

Spiegazioni relative all'applicazione di ITAR\_K<sup>®</sup> Versione 14.0

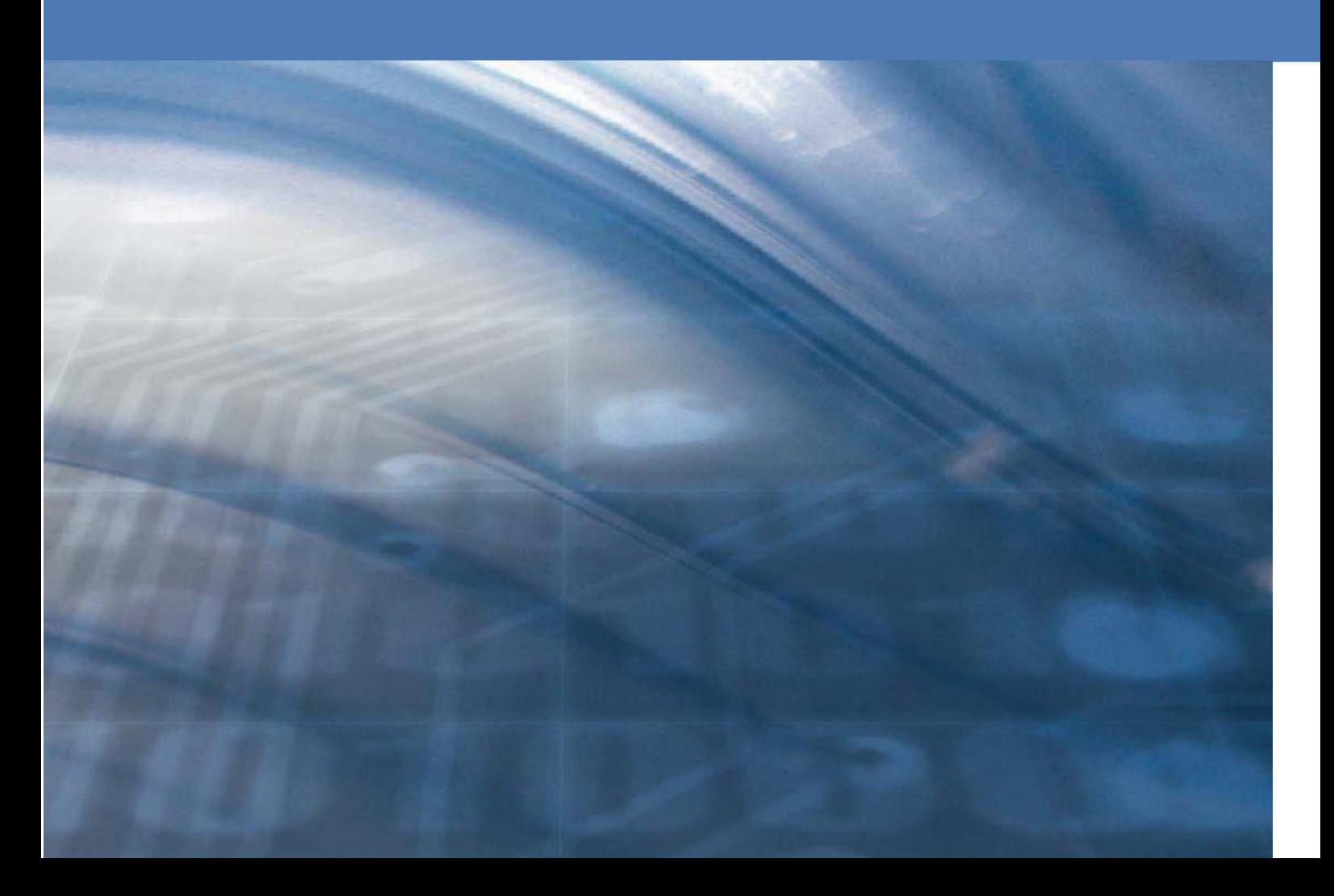

© H+ Gli Ospedali Svizzeri

Segretariato generale Lorrainestrasse 4 A 3013 Berna

# Indice

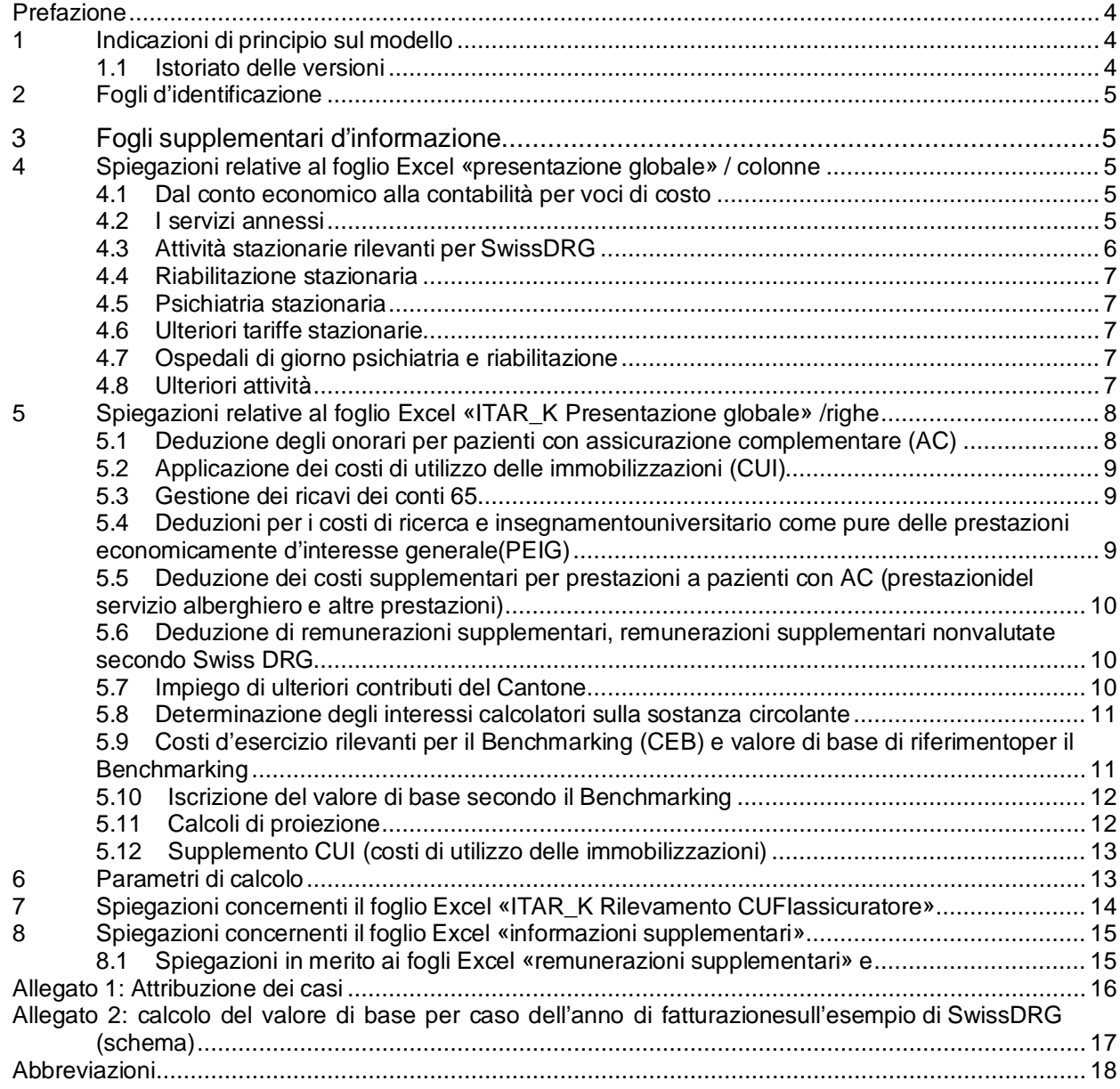

# <span id="page-3-0"></span>**Prefazione**

Il nome ITAR\_K® significa modello integrato di allestimento delle tariffe sulla base della contabilità analitica per unità finali d'imputazione (dal tedesco Integriertes Tarifmodell auf Kostenträgerrechnungsbasis). All'origine ITAR\_K® è stato sviluppato da Hans Isler e dall'Inselspital (versione 1.0) per poi essere successivamente trasferito all'associazione nazionale H+ Gli Ospedali. Svizzeri. Dal 2010, H+ è responsabile dell'ulteriore sviluppo di ITAR  $K^\circledast$  (dalla versione 2.0). La versione ITAR  $K^\circledast$ 14.0 è il metodo di calcolo aggiornato che permette di ricavare i costi d'esercizio concernenti le tariffe in modo uniforme a livello nazionale, conforme alle leggi e ricostruibile. Da anni H+ Gli Ospedali Svizzeri si adopera affinché vi sia una procedura per la formazione dei prezzi che soddisfi queste esigenze. La condizione necessaria per la procedura di formazione dei prezzi è che venga stabilita una base di dati. Con ITAR  $K^{\circledast}$  H+ e i suoi membri adempiono tali requisiti.

#### **ITAR\_K® è:**

- **Ricostruibile:** il metodo di rilevamento dei costi d'esercizio rilevanti per il calcolo della tariffa è chiaro, equo, trasparente e coordinato con altri documenti.
- **Uniforme a livello nazionale:** tutti gli ospedali applicano il medesimo metodo di rilevamento dei costi d'esercizio.
- **Efficiente:** i partner tariffali ottimizzano così le procedure di negoziazione.
- **Applicabile a lungo termine:** il rilevamento della base di dati necessaria è giudizievole e costante nel tempo. Sono escluse le decisioni e le modifiche arbitrarie a breve termine. Ciò incrementa la sicurezza nella pianificazione.

# <span id="page-3-1"></span>**1 Indicazioni di principio sul modello**

ITAR\_K® si crea con l'aiuto di una piattaforma online, ma si basa su Excel.

Le seguenti spiegazioni sono da intendersi quale ausilio per una maggiore comprensione del modello ITAR\_K®.

Il modello si basa sulla contabilità per unità finali d'imputazione secondo REKOLE®. Quale modello integrato non rappresenta unicamente un settore parziale dell'offerta ospedaliera, bensì tutto il ventaglio di prestazioni di un'istituzione.

Il modello deve presentare i costi e le prestazioni separatamente per ogni sistema tariffale, affinché possano fungere da base per le negoziazioni tariffarie. L'accento è posto chiaramente sul punto di vista tariffario. La base è costituita da una contabilità per unità finali d'imputazione che corrisponde alle attuali esigenze legali e professionali, idealmente secondo REKOLE®. Il rilevamento dei costi per la determinazione delle tariffe di un determinato anno avviene secondo le disposizioni vigenti per l'anno in questione.

Nell'allegato 2 trovate una rappresentazione riassuntiva del modello

## <span id="page-3-2"></span>1.1 Istoriato delle versioni

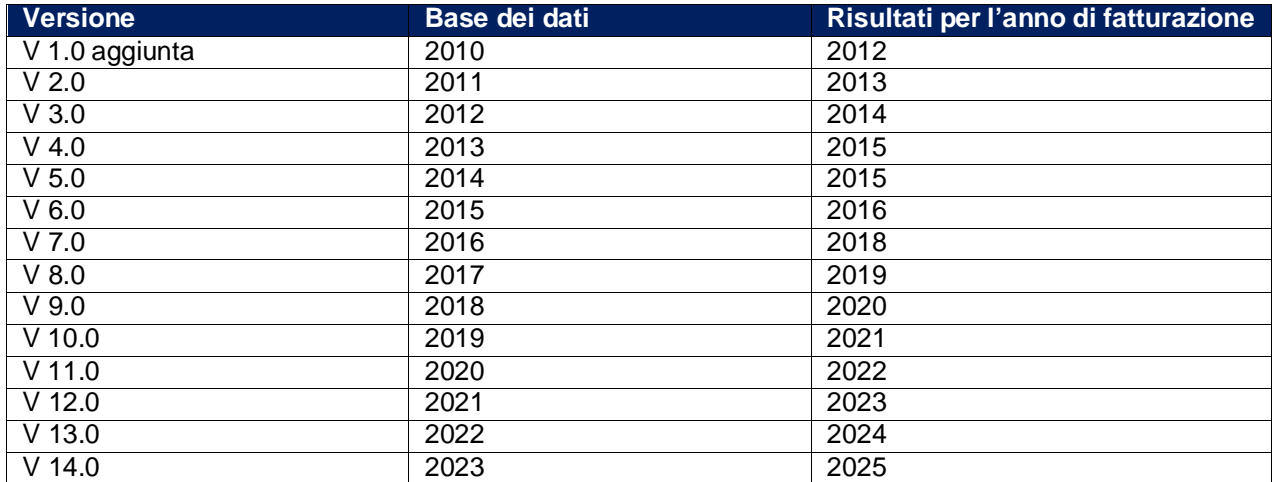

# <span id="page-4-0"></span>**2 Fogli d'identificazione**

Il modello contiene **2 fogli d'identificazione:**

I **fogli Excel «ITAR\_K Presentazione globale»** e **«ITAR\_K Rilevamento CUFI assicuratori»** sono impostati sulle legislazioni LAMal e LAINF e presentano i dati e i costi stazionari prodotti e corretti, secondo quanto richiesto dalla legge.

- Sul **foglio Excel «presentazione globale»** trovate la panoramica, partendo dalla contabilità finanziaria, passando dalle delimitazioni fino alla contabilità aziendale, i cui valori vengono poi attribuiti a tutti i sistemi tariffali/attività e ai servizi annessi.
	- I servizi annessi corrispondono alla definizione di REKOLE<sup>®</sup> e includono quindi anche gli studi medici privati. Esempi di servizi annessi: servizio di ambulanza risp. di soccorso, alloggi per il personale, caffetteria, ecc.
	- Due colonne separate servono quale collegamento dal calcolo periodico per unità finale d'imputazione al calcolo unitario per unità finale d'imputazione nel settore stazionarioper tener conto quale correzione dei pazienti a cavallo tra due anni.
	- Convenzioni non elencate sono inserite nelle colonne «O» e «P» per tariffe basate su SwissDRG, dalla «AK» alla «BD» per la riabilitazione, dalla «BL» alla «CE» e dalla «CR» alla «CU» per la psichiatria e nella «CI» per il settore acuto (senza il Case Mix) e dalla «EL» per il settore ambulatoriale.
- Sul **foglio Excel «rilevamento CUFI presentazione globale»** si trova la parte con gli importi. Quest'ultima costituisce la prova vera e propria della COAN, con l'elaborazione dell'unità finale d'imputazione secondo REKOLE® per ogni struttura tariffale.

L'attribuzione dei casi alle diverse unità finali d'imputazione (forma assicurativa e tariffe) viene effettuata secondo l'allegato 1 alle presenti spiegazioni.

# <span id="page-4-1"></span>**3 Fogli supplementari d'informazione**

Il modello contiene inoltre **3 fogli supplementari d'informazione:**

- Il **foglio Excel «info supplementari»** serve a raccogliere ulteriori informazioni necessarie per determinare i valori di base rilevanti per il Benchmarking e garantire i calcoli per ogni unità di prestazione.
- Il **foglio Excel «remunerazioni supplementari»** serve per il rilevamento delle remunerazioni supplementari secondo SwissDRG e per la relativa deduzione sul foglio **«ITAR\_K presentazione globale»**. Con il **foglio Excel «remunerazioni supplementari non valutate»** vengono rilevate le remunerazioni supplementari le cui tariffe non sono ancora state definite. I risultati vengono sommati nel **foglio Excel «remunerazioni supplementari»**.

# <span id="page-4-2"></span>**4 Spiegazioni relative al foglio Excel «presentazione globale» / colonne**

## <span id="page-4-3"></span>4.1 Dal conto economico alla contabilità per voci di costo

Nella **colonna C** sono inserite le cifre della chiusura annuale, che corrispondono ai conteggi annuali pubblicati dagli ospedali e dalle cliniche.

La **colonna D** contiene la contabilità delle delimitazioni, riassunta nel cosiddetto ponte di sintonizzazione secondo REKOLE®. Le delimitazioni sono motivate dettagliatamente nel **foglio Excel «info supplementari» (tabella 6).**

Dalla **colonna E** risultano i costi complessivi della contabilità analitica (contabilità per voci di costo).

## <span id="page-4-4"></span>4.2 I servizi annessi

Nella **colonna F** sono inseriti i valori dei servizi annessi. Tali centri di costo sono nel contempo unità finali d'imputazione. Esempi di servizi annessi: servizio di ambulanza risp. di soccorso, alloggi per il personale, caffetteria, ecc.

## <span id="page-5-0"></span>4.3 Attività stazionarie rilevanti per SwissDRG

**Premessa per tutti i sistemi tariffali:** Le colonne dei tariffari sono raggruppate secondo le tariffe basate su DRG, le tariffe di riabilitazione (cfr. cap. 4.4), la psichiatria stazionaria (cap. 4.5), ulteriori tariffe stazionarie (cap. 4.6), gli ospedali di giorno psichiatria e riabilitazione (cap. 4.7), le ulteriori attività (cap. 4.8) e il settoreambulatoriale.

Nelle **colonne G e H** viene rappresentato il passaggio dal calcolo periodico per unità finale d'imputazione al calcolo unitario per unità finale d'imputazione. Le cifre secondo la **colonna E** presentano il calcolo periodico per unità finale d'imputazione. Per il calcolo delle tariffe stazionarie nel settore somatico acuto, nella psichiatria e nella riabilitazione sono tuttavia determinanti i costi dei pazienti dimessi nel corsodell'anno contabile. Per questo motivo viene aggiunta l'intera quota parte dei costi dell'anno precedenteper i pazienti entrati durante l'anno precedente, ma dimessi solamente nell'anno di riferimento. Dall'altraparte vengono dedotti i costi generati durante l'anno di riferimento dai pazienti dimessi solamente nell'anno successivo. Queste aggiunte e diminuzioni vengono effettuate separatamente. I valori vengono inseriti nelle **colonne G e H.**

Nelle **righe 9** «Costo degli onorari medici (soggetti ai contributi degli oneri sociali)», **10** «fabbisogno medico» e **11** «costi d'esercizio, esclusi i costi di utilizzo delle immobilizzazioni», come pure nella **riga 18** «imputazioni interne delle prestazioni» le correzioni vengono inserite nel modo seguente: + costi dei pazienti a cavallo tra due anni, tra l'anno precedente e l'anno in corso **(colonna G)** - costi dei pazienti a cavallo, tra l'anno in corso e l'anno seguente **(colonna H).**

Pure nelle **deduzioni** (onorari e costi di utilizzo delle immobilizzazioni, **righe 20 e 21**) viene inserita la correzione relativa ai costi dei pazienti a cavallo tra due anni. I valori vengono inseriti nel modo seguente: - costi dei pazienti a cavallo tra due anni, tra l'anno precedente e l'anno in corso **(colonna G)** + costi dei pazienti a cavallo, tra l'anno in corso l'anno seguente **(colonna H)**.

I casi non attribuibili chiaramente a una categoria di assicuratori vengono inseriti nella colonna **Q «altri pazienti autopaganti cure acute»**.

Per quanto riguarda i pazienti ambulatoriali tale problema di delimitazione non si pone, dato che di regola alla fine dell'anno vengono allestite delle fatture intermedie per tutte le prestazioni fornite. Nel settore ambulatoriale i costi e i ricavi corrispondono dunque alle prestazioni fornite.

Le **colonne I** (casi LAMal solo cure acute stazionari) **e L** (tariffa stazionaria cure acute CTM) contengono i costi complessivi per i pazienti degenti che dispongono unicamente dell'assicurazione di base.

Le **colonne J** (tariffa stazionaria cure acute LAMal per pazienti con assicurazione complementare) **e M** (tariffa stazionaria cure acute CTM per pazienti con assicurazione complementare) contengono i costi complessivi per i pazienti degenti di tali categorie, vale a dire sia i costi complessivi della quota parte di assicurazione di base che quelli delle assicurazioni complementari. Entrambe le colonne sono tra l'altro depurate dagli onorari e dai costi supplementari dovuti alle prestazioni per pazienti con assicurazione complementare **(righe 20 e 26)**.

Le **colonne K e N** rappresentano il totale dei costi secondo AOMS e CTM affinché nella **riga 32** figurino quale risultato i costi d'esercizio rilevanti per il Benchmarking (CEB).

La **colonna Q** contiene i costi per prestazioni fornite a stranieri provenienti da paesi non-UE, ad assicurati dall'UE e assicurati dell'Associazione Europea di Libero Scambio (AELS, European Free Trade Association) non dotati di tessera d'assicurato. La **colonna Q** contiene inoltre pure tutti i costi di cure non obbligatorie ai sensi della LAMal (cfr. allegato 1).

La **colonna R** contiene i costi complessivi delle cure stazionarie acute fatturate con i punti di remunerazione DRG (Case Mix). Questo totale viene impiegato per il calcolo del baserate CTM secondo il modello tariffale vigente.

#### <span id="page-6-0"></span>4.4 Riabilitazione stazionaria

Sono state preparate cinque colonne ciascuna per la riabilitazione **(colonne S-W)**, e suddivisa secondo:

- pazienti solo con copertura LAMal e pazienti con assicurazione complementare
- pazienti solo con copertura CTM e pazienti con assicurazione complementare
- altri pazienti autopaganti

Sono state inoltre definite colonne aggiuntive per la riabilitazione precoce (**colonne Y-AC**) e per la paraplegiologia (**colonne AD-AH**). Inoltre, sono state preparate cinque colonne per altre quattro tariffe stazionarie di riabilitazione individuali delle aziende (**colonne AK-BD**).

Il consolidamento dei costi per ogni unità di fatturazione di pazienti con assicurazione di base e complementare viene effettuato sulla **riga 37.**

## <span id="page-6-1"></span>4.5 Psichiatria stazionaria

Sono state preparate cinque colonne per la psichiatria **(colonne BF-BJ)**, e suddivise secondo:

- pazienti solo con copertura LAMal e pazienti con assicurazione complementare
- pazienti solo con copertura CTM e pazienti con assicurazione complementare<br>altri pazienti autopaganti
- altri pazienti autopaganti

Sono inoltre state preparate cinque colonne per altre quattro tariffe stazionarie di psichiatria individuali delle aziende **(colonne BL-CE).**

#### <span id="page-6-2"></span>4.6 Ulteriori tariffe stazionarie

Per i pazienti geriatrici di lunga durata è prevista la **colonna CG** e per i pazienti di cure palliative la **colonna CH**.

Nella **colonna CI** negli ospedali acuti figurano i costi e le prestazioni per ulteriori sistemi tariffali del settore stazionario acuto che non provengono da un Case Mix, ad esempio per i pazienti in attesa di un posto in un istituto di cura. Ciò si applica pure ai pazienti della psichiatria stazionaria e della riabilitazione in attesa di un posto in un istituto di cura.

Le prestazioni per assicurati UE e assicurati dell'Associazione Europea di Libero Scambio (AELS, European Free Trade Association) che vengono fatturate come fuori Cantone secondo AOMS e di cui si occupa l'istituto comune LAMal quale ufficio di clearing (collaborazione con assicuratori esteri) non vengono inserite nella **colonna CI** bensì **nelle rispettive colonne AOMS dei sistemi tariffali corrispondenti (altri pazienti autopaganti).**

## <span id="page-6-3"></span>4.7 Ospedali di giorno psichiatria e riabilitazione

Le **colonne da CK a CQ** presentano le tariffe più usuali per ospedali di giorno. Sono inoltre disponibili altre quattro colonne per le tariffe per ospedali di giorno di psichiatria specifiche delle aziende **(colonne CR-CU)**.

Tre colonne aggiuntive (**colonne CW-CY**) sono previste per ospedali di giorno riabilitazione.

#### <span id="page-6-4"></span>4.8 Ulteriori attività

La **colonna DA** serve quale rendiconto dell'unità finale d'imputazione «ricerca e insegnamento universitario».

Il calcolo di una deduzione normativa non è conforme. Il calcolo deve basarsi su un'analisi effettiva delle attività di insegnamento universitario e di ricerca.

Le **colonne DB e DC** presentano i costi delle prestazioni economicamente d'interesse generale (PEIG) come pure i costi dei rimanenti mandati di terzi nella misura in cui questi ultimi sono contenuti nella contabilità per unità finali d'imputazione.

Nelle **colonne DF fino a EL** figurano i sistemi tariffali ambulatoriali.

Nella **colonna EM** figurano il materiale, i medicamenti e i derivati del sangue, così come le prestazioni di terzi impiegati nell'ambito di prestazioni ambulatoriali che non sono previste nei sistemi tariffali ambulatoriali e che vanno finanziati separatamente.

# <span id="page-7-0"></span>**5 Spiegazioni relative al foglio Excel «ITAR\_K Presentazione globale» / righe**

**Riga 11**: l'importo nella **cella C11** corrisponde ai costi d'esercizio, esclusi i costi di utilizzo delle immobilizzazioni. In tal caso la definizione dei costi di utilizzo delle immobilizzazioni si basa sulla definizione dell'OCPre: investimenti con importi < CHF 10'000 sono da considerare costi d'esercizio e dunque da inserire nella **cella C11**.

**Riga 12**: l'importo nella **cella C12** corrisponde ai costi di utilizzo delle immobilizzazioni di acquisti con importi > CHF 10'000.

Nella **riga 16** sono inseriti i ricavi dei gruppi di conti 68, che sono stati contabilizzati quali riduzionidi costo nei centri di costo prestatori di servizi e nei centri di costo fornitori di prestazioni. Le cifre nella **colonna E «Totale COAZ»** corrispondono alla contabilità per voci di costo e dunque a una visione lorda della COAZ (senza riduzione dei costi). Con la riduzione dei costi dei gruppi di conti 68 **(cella E16)** a livello di voci di costo si ottengono nuovamente i costi netti della COAZ che risultano dalla contabilitàper unità finali d'imputazione **(cella E17)**. Le voci di costo che vengono registrate direttamente sui servizi annessi o a livello di unità finali d'imputazione<sup>1</sup> non sono state dedotte in questa riga.

**Riga 17**: la **cella E17** corrisponde al totale dei costi del calcolo periodico per unità finale d'imputazione.

La **riga 18** contiene l'imputazione interna di prestazioni (IIP). L'IIP dei servizi annessi viene estratta dalla contabilità per centri di costo e inserita nella **cella F18** (cfr. commento relativo alla **colonna F**).

Il totale della **riga 19** corrisponde ai costi complessivi della contabilità per unità finali d'imputazione (**a partire dalla colonna I).**

## <span id="page-7-1"></span>5.1 Deduzione degli onorari per pazienti con assicurazione complementare (AC)

**Riga 20**: la deduzione degli onorari dei pazienti con AC viene effettuata nelle **rispettive colonne dei pazienti con AC**. L'importo viene trasferito dal **foglio Excel «Rilevamento CUFI presentazione globale»**.

Se negli onorari dei medici per cura di pazienti con AC è inclusa una quota di assicurazione di base, quest'ultima viene inserita sotto forma di percentuale nella **riga 65**.

<sup>1</sup> Ciò presuppone che vengano tenute unità finali d'imputazione specifiche "altri mandati di terzi" (colonna DZ)

Tale circostanza è ipotizzabile, tra l'altro, se per la cura dei pazienti con assicurazione complementare l'indennità dei medici con diritto a onorario consiste esclusivamente negli onorari e comprende perciò pure la prestazione medica dell'assicurazione di base (per i pazienti con la sola assicurazione di base i costi dei salari medici verrebbero addebitati in base al consumo di risorse). Una deduzione ridotta potrebbe pure essere giustificata se il salario di base dei medici con diritto a onorario è talmente basso che occorre partire dal presupposto che gli onorari in parte servono a compensare l'esiguo salario di base. In **tutti** i casi una deduzione ridotta deve essere dimostrata con calcoli specifici delle singole aziende.

#### <span id="page-8-0"></span>5.2 Applicazione dei costi di utilizzo delle immobilizzazioni (CUI)

**Riga 21:** Qui vengono dedotti in un primo tempo i costi di utilizzo delle immobilizzazioni (CUI) contabilizzati nelle unità finali d'imputazione2: l'importo viene trasferito dal rilevamento dell'unità finale d'imputazione. Nelle **righe 41 e 45** viene calcolato il valore di base valido per il Benchmarking secondo REKOLE<sup>®</sup> risp. secondo l'OCPre, sia per il settore stazionario sia per quello ambulatoriale.

I costi di utilizzo delle immobilizzazioni dei servizi annessi vanno pure dedotti **(cella F21),** come anchei CUI dei pazienti a cavallo tra due anni **(celle G21 e H21).**

#### <span id="page-8-1"></span>5.3 Gestione dei ricavi dei conti 65

**Riga 22**: i ricavi del gruppo di conti 65 risultano dalle prestazioni di regola pagate dal paziente stesso (ad es. telefono, parrucchiere, acquisti presso il ristorante/la caffetteria). Questi ricavi del conto 65 vengono dedotti qui, a meno che non siano già stati registrati come riduzioni di costo nella contabilità per centri di costo. Ai sensi della sentenza del TAF del 7.4.2014 i ricavi del conto 65 devono essere dedotti integralmente, a meno che sia possibile comprovare l'effettivo margine di guadagno. La **tabella 2 nel foglio Excel «informazioni supplementari»** permette di calcolare l'effettivo margine di guadagno.

Per i ricavi del gruppo di conti 65 registrati come riduzioni di costo nella contabilità per centri di costo non viene effettuata alcuna correzione, dato che è praticamente impossibile determinare la quota parte corrispondente nell'unità finale d'imputazione e che inoltre la riduzione di costo sui centri di costo prestatori di servizi e fornitori di prestazioni è l'eccezione piuttosto che la regola.

La **riga 23** fornisce i costi d'esercizio netti I (CEN I), che fungono da base di partenza per le ulteriori deduzioni.

## <span id="page-8-2"></span>5.4 Deduzioni per i costi di ricerca e insegnamento universitario come pure delle prestazioni economicamente d'interesse generale(PEIG)

I costi per la ricerca e l'insegnamento universitario vengono gestiti direttamente nella contabilità per unità finali d'imputazione quali mandati (ognuno con una propria unità finale d'imputazione), visto che le relative prestazioni vengono registrate separatamente. I corrispondenti costi diretti e quelli indiretti sono inseriti nell'attività «insegnamento universitario + ricerca**» (colonna CV)** sul **foglio Excel «rilevamento CUFI presentazione globale»** e rappresentati **sul foglio Excel «ITAR\_K presentazione globale» (colonna DA).**

Sono considerati insegnamento universitario e ricerca:

- la formazione teorica e pratica di base degli studenti delle professioni mediche, disciplinata dalla legge del 23 giugno 2006 sulle professioni mediche fino all'ottenimento del diploma federale;
- il perfezionamento professionale degli studenti ai sensi della lett. a fino all'ottenimento del relativo titolo federale.

<sup>2</sup> I costi di utilizzo delle immobilizzazioni vengono dedotti per ottenere una base paragonabile a livello svizzero per il Benchmarking (cfr. riga 41 et 45)

La medesima procedura vale per la gestione e la registrazione dei costi per le prestazioni economicamente d'interesse generale (PEIG). I relativi costi sono inseriti nelle colonne specifiche.

## <span id="page-9-0"></span>5.5 Deduzione dei costi supplementari per prestazioni a pazienti con AC (prestazioni del servizio alberghiero e altre prestazioni)

**Riga 26**: la deduzione per i costi supplementari generati da prestazioni a pazienti con assicurazione complementare, viene effettuata nelle **colonne «pazienti con assicurazione complementare» della riga 26**. Tali costi supplementari vengono determinati effettivamente a livello di contabilità per unità finali d'imputazione. Si tratta principalmente di costi supplementari del servizio alberghiero (gli onorari per i medici per le persone con assicurazione complementare sono già stati depurati nella **riga 20**).

La determinazione dei costi supplementari effettivi per il servizio alberghiero avviene mediante la **tabella 1 nel foglioExcel «informazioni supplementari.** I valori della **riga 14** vengono trasferiti sul **foglioExcel «presentazione globale»** nelle colonne **«pazienti con AC»**, **riga 26**. In tal modo nei settori LAMal e LAINF i pazienti con AC sono dedotti dai costi supplementari del servizio alberghiero. Le quote parti di assicurazione complementare dei CI per il servizio alberghiero sono elencate risp. nella riga 35 e 45 del foglio Excel "info supplementari". Tali importi vengono dedotti nel foglio Excel "Presentazione globale" risp. nelle righe 38 e 42.

Se vengono generati ulteriori costi supplementari per prestazioni a carico dell'assicurazione complementare (ad es. nelle cure infermieristiche), tali voci di prestazione e i relativi costi sono esposti nella **tabella 1a del foglio Excel «informazioni supplementari»**. Infine essi vengono dedotti assieme ai costi supplementari per il servizio alberghiero nel **foglio Excel «ITAR\_K presentazione globale», riga 26**.

#### <span id="page-9-1"></span>5.6 Deduzione di remunerazioni supplementari, remunerazioni supplementari non valutate secondo Swiss DRG

Nella **riga 27** vengono dedotte le remunerazioni supplementari come pure le remunerazioni supplementari non valutate secondo SwissDRG.

Le remunerazioni supplementari e le remunerazioni supplementari non valutati vengono inseriti a seconda del sistema tariffale nei **fogli Excel «remunerazioni supplementari»** e **«remunerazioni supplementari non valutate»**. Esse vengono dedotte nella **riga 27** del **foglio Excel «ITAR\_K presentazione globale»** per evitare un doppio finanziamento.

Il valore cumulato va inserito di volta in volta nella colonna quantità numerica della voce remunerazioni supplementari. Esempio: medicazione 400 mg, il paziente ne ha consumati 10 = inserire 1 alla voce «fino a 4000 mg».

Attenzione: vengono visualizzate solo le remunerazioni supplementari secondo SwissDRG. Non vi figurano i casi che vengono fatturati integralmente nell'ambito di contratti per trapianti (ad es. SVK, Helsana, ecc.).

## <span id="page-9-2"></span>5.7 Impiego di ulteriori contributi del Cantone

**Riga 28:** Se nella contabilità per centri di costo sono stati registrati altri contributi cantonali con riduzione di costo (non contributi per PEIG o per l'insegnamento universitario + la ricerca), tali contributi devono essere aggiunti in seguito. La registrazione dell'importo complessivo avviene nel **foglio Excel «informazioni supplementari» nella tabella 5** e viene ripartita sui sistemi tariffali in base ai valori dei CEN II **(riga 25)**.

## <span id="page-10-0"></span>5.8 Determinazione degli interessi calcolatori sulla sostanza circolante

Secondo la sentenza del TAF del 7.4.2014 gli interessi sulla sostanza circolante vanno determinati secondo il metodo del Sorvegliante dei prezzi.

La base è costituita dal rendimento medio di obbligazioni della Confederazione, con validità 10 anni e termine di pagamento di 40 giorni.

Se per la determinazione degli interessi calcolatori sulla sostanza circolante viene adottato il metodo del Sorvegliante dei prezzi, le **righe 30 e 31** sono vuote. Nella **cella E63** la risposta alla domanda è «sì».

Se per la determinazione degli interessi calcolatori sulla sostanza circolante non viene adottato il metodo della sorveglianza sui prezzi, la risposta alla domanda nella **cella E63** è «no». Ciò porta a correzioni da adottare come segue nelle **righe 30 e 31**.

Nella **riga 30** viene dedotto il totale degli interessi della **cella E13**. La deduzione avviene nella **riga 19** in modo proporzionale al totale dei costi per sistema tariffale/attività (calcolo periodico). Nella **riga 31** viene aggiunto l'importo degli interessi calcolatori imputabile.

## <span id="page-10-1"></span>5.9 Costi d'esercizio rilevanti per il Benchmarking (CEB) e valore di base di riferimento per il Benchmarking

La **riga 32** presenta i costi d'esercizio rilevanti per il Benchmarking (CEB), che vengono introdotti nel Benchmarking nazionale.

**Nella riga 33** sono registrate le prestazioni<sup>3</sup> per il settore stazionario, a seconda dei sistemi tariffali/ convenzioni (Case Mix quale somma di punti di remunerazione<sup>4</sup>, Day Mix, giornate di cura secondo la definizione della convenzione tariffale corrispondente, casi, ecc.). La versione grouper decisiva per un determinato anno d'esercizio, viene stabilita dalla SwissDRG SA. Ciò vale sia per il somatico acuto, che per la psichiatria e la riabilitazione.

La **riga 33** contiene pure i punti fatturati per ogni sistema tariffale ambulatoriale **(colonna da DF a EM).** Ai punti fatturati vanno sommati pure quelli i cui ricavi sono stati delimitati dal punto di vista temporale alla fine dell'anno (i costi presentati e il volume delle prestazioni da considerare devono corrispondere).

**La riga 34** presenta il numero di casi, vale a dire il numero di dimissioni, nel settore SwissDRG senzaperò i casi di DRG non valutati.

**Riga 35**: qui vengono determinati il Case Mix Index e il Day Mix Index per ogni sistema tariffale. Se l'unità di prestazione **(riga 33)** corrisponde alla giornata, qui viene presentata la durata media di degenza.

Nella **riga 36** si calcola il valore di base, vale a dire i costi per caso con CW = 1.0 per ogni sistema tariffale.

 $3$  Settore acuto = Case Mix, riabilitazione = giornate di cure, psichiatria = Day Mix e/o giornate di cure, settore ambulatoriale = punti fatturati

<sup>4</sup> Un punto di remunerazione (nel sistema SwissDRG) è un valore collegato con un'ospedalizzazione specifica. Esso risulta dall'applicazione della formula di calcolo del compenso (che tiene conto del cost-weight della DRG e della durata di degenza dell'ospedalizzazione). La moltiplicazione dei punti di remunerazione con la tariffa di base per caso determina il valore in CHF che l'ospedale può fatturare. Il peso dei costi (CW) di una determinata DRG risulta invece dal rapporto tra i costi medi degli inlier di tale DRG e i costi medi di tutti gli inlier (secondo i valori della banca dati allestita a tale scopo). Per quanto riguarda i confronti tra aziende sono determinanti i punti di remunerazione di un'ospedalizzazione (ciò che effettivamente succede in ospedale).

Nella **riga 37** viene effettuata la somma delle rispettive **colonne delle assicurazioni di base e complementare**, dato che per il settore LAMal e LAInf i costi depurati degli assicurati con assicurazione di base e quelli con assicurazione complementare ora possono essere osservati congiuntamente. Il risultato rappresenta il valore di base rilevante per il Benchmarking, esclusi i costi di utilizzo delle immobilizzazioni.

Dalla **riga 41 alla riga 45** viene effettuato il calcolo dei valori di base rilevanti per il Benchmarking, compresi i costi di utilizzo delle immobilizzazioni secondo REKOLE**®** risp. l'OCPre.

A partire dalla **riga 47** tutti i calcoli vengono effettuati per unità di prestazione (Case Mix, giornate di cura, punti fatturati, ecc.).

#### <span id="page-11-0"></span>5.10 Iscrizione del valore di base secondo il Benchmarking

La **riga 47** contiene il valore di base per caso nazionale secondo il Benchmarking. Tale valore viene rilevato separatamente ed è inserito nella cella corrispondente. Nonha dunque nessun collegamento diretto con i calcoli effettuati fino alla **riga 37**. Dato che al momento della registrazione dei dati di costi e prestazioni il valore di base per caso dopo il Benchmarking non è ancora noto, queste righe possono essere vuote.

Per la psichiatria e la riabilitazione a questo punto può essere utilizzata anche un'altra unità di riferimento, ad esempio la giornata di cura, di trattamento o di soggiorno. Nella descrizione **(colonna B),** nelle **righe da 47 a 54** si parla quale esempio di «valore di base per caso» e vengono pure effettuate le delimitazioni corrispondenti.

#### <span id="page-11-1"></span>5.11 Calcoli di proiezione

Nella **riga 49** il rincaro previsto viene conteggiato per un anno. I parametri per il rincaro dei costi del personale e degli altri costi d'esercizio sono inseriti nelle **celle E67 ed E68** (cfr. anche capitolo 6 «parametri di calcolo»).

La riga 50 è a disposizione degli ospedali e delle cliniche nel caso dovesse rendersi necessario includere nelle tariffe delle proiezioni dei costi specifici dell'ospedale. Le proiezioni dei generi di costo specifici dell'ospedale sono inseriti nel **foglio Excel «informazioni supplementari» (tabella 3)**. La somma di tali proiezioni dei costi **(cella C103 nel foglio Excel «informazioni supplementari»)** viene ripresa automaticamente nel **foglio Excel «ITAR\_K Presentazione globale»** nella **cella E69** e ripartita in modo proporzionale ai CEB **(riga 32)** sui sistemi tariffali/attività.

La **riga 51** permette di aggiungere un supplemento per nuove disposizioni legali, nuovi accordi tra partner tariffali o nuove disposizioni del Cantone, di cui nell'anno di base (anno di riferimento dei dati di base) non è stato possibile tener conto, che però entrano in vigore e genereranno dei costi nell'anno di fatturazione. Questi costi devono essere finanziati quando vengono generati.

L'elenco seguente (non esaustivo) fornisce qualche esempio:

- Norme sull'igiene: nuove disposizioni in merito alle dichiarazioni e alla documentazione
- documentazioni relative a infortuni
- nuove inchieste e misurazioni della soddisfazione
- attuazione onerosa di nuove disposizioni di legge
- contratti collettivi di lavoro con adeguamenti automatici dei salari
- adeguamenti supplementari al rincaro e aumenti straordinari dei salari per il personale che superano l'annuale adeguamento al rincaro risp. l'indicizzazione dei salari (adattamenti retroattivi dei salariali), a causa di decisioni cantonali o del Consiglio federale.

I generi e i costi che corrispondono a supplementi/deduzioni causati da nuove disposizioni legali sono registrati nel **foglio Excel «informazioni supplementari» (tabella 4)**. La somma viene trasferita sul **foglio Excel «ITAR\_K Presentazione globale»** nella **cella E70** e nella **riga 70** viene ripartita sui sistemi tariffali/attività proporzionalmente ai CEB **(riga 32)** e infine inserita nella **riga 51** nelle unità di prestazione.

# <span id="page-12-0"></span>5.12 Supplemento CUI (costi di utilizzo delle immobilizzazioni)

**Riga 52:** mostra il valore di base per caso dell'anno di fatturazione risp. i costi per unità di prestazione prima dell'imputazione dei costi di utilizzo delle immobilizzazioni (CUI).

**Riga 53:** mostra la quota parte di CUI in CHF.

**Riga 54:** presenta l'effettivo valore di base per caso dell'ospedale (nel settore stazionario) risp. i costi per unità di prestazione (ambulatoriale).

Le remunerazioni supplementari non costituiscono parte integrante dei valori di base per caso **(riga 54)**. Le remunerazioni supplementari vengono definite separatamente, dedotte nella **riga 27** e infine indennizzate con riferimento al caso specifico.

# <span id="page-12-1"></span>**6 Parametri di calcolo**

**Riga 63**: qui gli ospedali devono rispondere sì o no alla domanda. A seconda della risposta in via sussidiaria viene effettuata la determinazione degli interessi calcolatori sulla sostanza circolante, secondo la sentenza del TAF del 7.4.2014.

**Riga 64**: cfr. cap. 7.9 «Determinazione degli interessi calcolatori sulla sostanza circolante»

**Riga 65:** qui viene inserito un'eventuale quota parte di assicurazione di base contenuta negli onorari dei medici di pazienti con AC, sotto forma di percentuale degli onorari complessivi **(riga 20)**. In tal modo viene ridotta la deduzione degli onorari medici dei pazienti con assicurazione complementare nella **riga 20**.

#### **Indicazioni di principio sulle proiezioni dei calcoli nazionali**

Con questo titolo s'intende in primo luogo la compensazione del rincaro. Il rincaro dei costi del personale e degli altri costi viene calcolato con indici differenti. La ripartizione dei costi del personale e degli altri costi per costituire la base di calcolo viene calcolata automaticamente nelle celle **D67 e D68**.

- Costi del personale: quota parte dei costi del personale (valore **cella E8**) e dei costi per onorari (valore **cella E9**) del totale dei costi d'esercizio.
- Costi del materiale: quota parte dei costi del materiale (valori delle **celle E10, E11 ed E13**) e dei costi di utilizzo delle immobilizzazioni (valore **cella E12**) rispetto al totale dei costi d'esercizio.

Le **righe 67 e 68** servono per il rilevamento dei parametri per il calcolo del rincaro riferito a un anno. La base di calcolo è costituita dal valore di base per caso nazionale determinato per il settore stazionario somatico acuto risp. dai valori di base per caso nella psichiatria e nella riabilitazione dopo il Benchmarking (riga 47). Le variazioni dell'indice svizzero dei salari (ISS)<sup>5</sup> per i costi del personale e la variazione dell'indice nazionale dei prezzi al consumo (IPC)6 per i costi del materiale sono registrate nelle **celle E67 ed E68**.

<sup>5</sup> https://www.bfs.admin.ch/bfs/de/home/statistiken/arbeit-erwerb/loehne-erwerbseinkommen-

arbeitskosten/lohnindex/quartalsschaetzung.html

<sup>6</sup> https://www.seco.admin.ch/seco/de/home/wirtschaftslage---wirtschaftspolitik/Wirtschaftslage/konjunkturprognosen.html

Nella **riga 68** viene calcolato un indice misto per ogni sistema tariffale/attività rilevanti per il rincaro (indice ponderato dei costi del personale e del materiale).

Nel calcolo delle tariffe grazie alle **righe 69 e 70** vi è l'opportunità di tener conto dei costi supplementari generati da provvedimenti riferiti all'ospedale **(riga 50)** o dovuti a nuove disposizioni legali **(riga 51)**. Sul **foglio Excel «informazioni supplementari» (tabella 3 risp. 4)** entrambi i tipi di provvedimenti vengono descritti e giustificati con i rispettivi aumenti o le diminuzioni di costi. La somma della proiezione dei costi riferiti all'ospedale **(cella C103** sul **foglio Excel «informazioni supplementari»)** e quella dei costi concernenti nuove disposizioni legali **(cella C122)** vengono automaticamente trasferite sul **foglio Excel «ITAR\_K presentazione globale»** nelle **celle E69 risp. E70**. Entrambe le somme vengono infine ripartite sui sistemi tariffali/ attività proporzionalmente ai CEB **(riga 32).**

# <span id="page-13-0"></span>**7 Spiegazioni concernenti il foglio Excel «ITAR\_K Rilevamento CUFI assicuratore»**

Questo foglio Excel corrisponde di principio all'estratto dell'unità finale d'imputazione secondo REKOLE**®**, basato sul calcolo unitario per unità finale d'imputazione.

**righe 16-20:** I ricavi da 65 a 69 delle diverse strutture tariffali devono essere inseriti in questi campi:

- 65 Altri ricavi da prestazioni fornite ai pazienti
- 66 Ricavi finanziari
- 67 Variazione nelle rimanenze di prodotti semifiniti e finiti e dei lavori in corso
- 68 Ricavi da prestazioni fornite al personale e a terzi
- 69 Contributi e sussidi

**Righe 25-28**: i costi dei medicamenti **(righe 25 e 26)** e del materiale, ecc. **(righe 27 e 28)** vanno intesi inclusa la maggiorazione dei costi comuni.

**Riga 30:** gli onorari dei medici aggiunti che dal punto di vista dell'ospedale non sono soggetti ai contributi degli oneri sociali vengono elencati separatamente.

Nelle **righe da 31 a 73 e 75** sono indicati, per ogni sistema tariffale, i rimanenti costi diretti risp. i costi comuni per i rispettivi casi. Nei casi ambulatoriali i costi vengono inseriti nella colonna della tariffa secondo cui sono state fatturate le prestazioni.

**Riga 74**: contiene il centro di costo 47 «Ricerca e insegnamento universitario» (solo riferito a mandati della ricerca e dell'insegnamento universitario), che deve essere tenuto dall'anno finanziario 2017.

Per i mandati da parte di terzi risp. le prestazioni economicamente d'interesse generale (PEIG) esiste la **riga 76**, affinché possano essere registrate le fatturazioni di centri di costo non contenute nel rilevamento CUFI (ad es. medicina sociale e preventiva, medicina legale, storia della medicina, locali per l'allevamento di animali, biblioteca, auditori, amministrazione della facoltà di medicina, spettrometria di massa, neuroscienze).

Per ogni convenzione tariffale vi è una colonna separata. Gli ospedali e le cliniche devono determinare i valori dalla contabilità per unità finali d'imputazione.

Se il settore ambulatoriale non può essere registrato nei dettagli per ogni tariffa, occorre registrarlo in una delle **colonne EG** e non nella tariffa TARMED.

Nel settore stazionario i costi diretti e i costi indiretti risultano dai casi raggruppati secondo il sistema tariffale.

Dalla contabilità per unità finali d'imputazione è possibile rappresentare i casi ambulatoriali solamente in blocco. Essi contengono prestazioni di molte tariffe differenti.

Tutti i costi sono intesi senza i costi di utilizzo delle immobilizzazioni che sono inseriti secondo REKOLE**®** e/o l'OCPre nella **riga 78 risp. nella riga 85.**

# <span id="page-14-0"></span>**8 Spiegazioni concernenti il foglio Excel «informazioni supplementari»**

Nella **tabella 1** vengono calcolati i costi supplementari per i casi con assicurazione complementare. La differenza totale di costo viene riportata sul **foglio Excel «presentazione globale», riga 26.**

Nella **tabella 1a** sono registrati gli ulteriori costi supplementari a carico dell'assicurazione complementare che non possono essere esplicitamente registrati nella contabilità per unità finali d'imputazione. Questi ultimi vengono dedotti proporzionalmente sul **foglio Excel «ITAR\_K Presentazione globale»** nella **riga 26** assieme ai costi supplementari rilevati nella **tabella 1.**

La **tabella 2** serve a calcolare la deduzione dei ricavi del conto 65. Secondo la sentenza del TAF del 7.4.2014, tali ricavi possono essere dedotti a un tasso ridotto solamente se è possibile provare l'effettivo margine di guadagno, altrimenti saranno dedotti al 100 %. L'importo corrispondente viene trasferito sul **foglio Excel «ITAR\_K Presentazione globale», riga 22**.

#### **Tabella 3 e tabella 4**: cfr. cap. 5.11.

Nella **tabella 5** sono registrati gli ulteriori contributi del Cantone (ad eccezione dei contributi per PEIG e per insegnamento universitario + ricerca), a condizione che siano stati contabilizzati come riduzione di costo (ad es. presa a carico dei deficit). Il totale è riportato sul **foglio Excel «ITAR\_K presentazione globale», cella C28**.

Nella **tabella 6** vengono aggiunti i commenti concernenti la contabilità delle delimitazioni **(foglio Excel «presentazione globale» colonna D)**.

La **tabella 8** mostra il numero o i numeri di CCR con cui sono stati fatturati i servizi menzionati nel file ITAR\_K®.

Nella **tabella 9** figurano i dettagli delle prestazioni economicamente d'interesse generale (PEIG) raggruppate secondo le categorie seguenti:

- PEIG per compiti speciali
- PEIG ricerca e insegnamento universitario secondo definizioni e procedure di calcolo REKOLE®
- ulteriori prestazioni economicamente d'interesse generale legate agli ospedali.

I ricavi così come i costi di cui nella tabella 9 devono corrispondere agli importi registrati nelle colonne CV e CW della scheda «Rilevamento CUFI presentazione globale». La tabella 9 contiene pure una spiegazione dettagliata delle diverse categorie di PEIG.

## <span id="page-14-1"></span>8.1 Spiegazioni in merito ai fogli Excel «remunerazioni supplementari» e «remunerazioni supplementari non valutate»

In questi fogli di informazioni supplementari vengono registrate le remunerazioni supplementari ai sensi di SwissDRG, affinché possano essere dedotte sul **foglio Excel «ITAR\_K Presentazione globale»**. Sono registrate anche le remunerazioni supplementari non valutate (quantità x totale CHF dei ricavi fatturati), come pure quelle componenti che per intanto è ancora possibile fatturare in aggiunta al DRG.

# <span id="page-15-0"></span>**Allegato 1: Attribuzione dei casi**

- **1. Pazienti con assicurazione di base LAMal (tariffa stazionaria cure acute solo LAMal)**
- abitanti del Cantone, solamente ass. di base
- abitanti del Cantone, ass. di base con compl. tutta la Svizzera
- abitanti fuori Cantone con ass. di base, con prescrizione medica
- abitanti fuori Cantone con ass. di base, senza prescrizione medica
- assicurati UE e assicurati dell'Associazione europea di libero scambio (AELS) con tessera d'assicurato (conteggio tramite SVK (ufficio di clearing Soletta))7.

Motivazione: tutti questi casi si fondano sulla medesima base di calcolo. Le differenze riguardano solamente i finanziatori, vale a dire a seconda del tipo di assicurazione, le casse malati, i Cantoni e la federazione svizzera per compiti comunitari degli assicuratori malattia SVK.

#### **2. Pazienti con assicurazione complementare LAMal (tariffa stazionaria LAMal per pazienti con AC)**

Ne fanno parte gli assicurati con assicurazione semi privata e privata per i quali i primari, i medici capiservizio o i capi clinica possono fatturare un onorario.

#### **3. Assicurati AINF/AI/AM (CTM) (tariffa stazionaria CTM)**

Assicurati domiciliati nel Cantone e assicurati abitanti fuori Cantone.

#### **4. Pazienti con assicurazione complementare LAINF (tariffa stazionaria CTM per pazienti con AC)**

Pazienti coperti dall'assicurazione complementare LAINF che può essere stata stipulata presso un'assicurazione infortuni o un'assicurazione malattie.

#### **5. Altri (compresi i pazienti che pagano di tasca propria/autopaganti)**

- stranieri provenienti da paesi non UE
- assicurati dell'UE e assicurati dell'Associazione europea di libero scambio (AELS) senza tessera d'assicurato
- trattamenti con prestazioni non obbligatorie secondo LAMal.

#### **6. Casi particolari**

Assicurati di base con upgrade (ad es. upgrade del servizio alberghiero: camere a uno o due letti invece dei quattro letti oppure upgrade del medico, vale a dire un'assicurazione complementare per la libera scelta del medico): **colonne dei casi LAMal stazionari con la sola assicurazione di base.**

<sup>7</sup> Qui sussiste una differenza rispetto alla statistica medica: allo scopo di determinare la tariffa AOMS extracantonale, con cui vengono finanziati questi casi, occorre tener conto dei relativi costi generati nell'allestimento delle tariffe corrispondenti.

+ quota parte CUI

= valore di base per caso 2025 con CW = 1

# <span id="page-16-0"></span>**Allegato 2: calcolo del valore di base per caso dell'anno di fatturazione sull'esempio di SwissDRG (schema)**

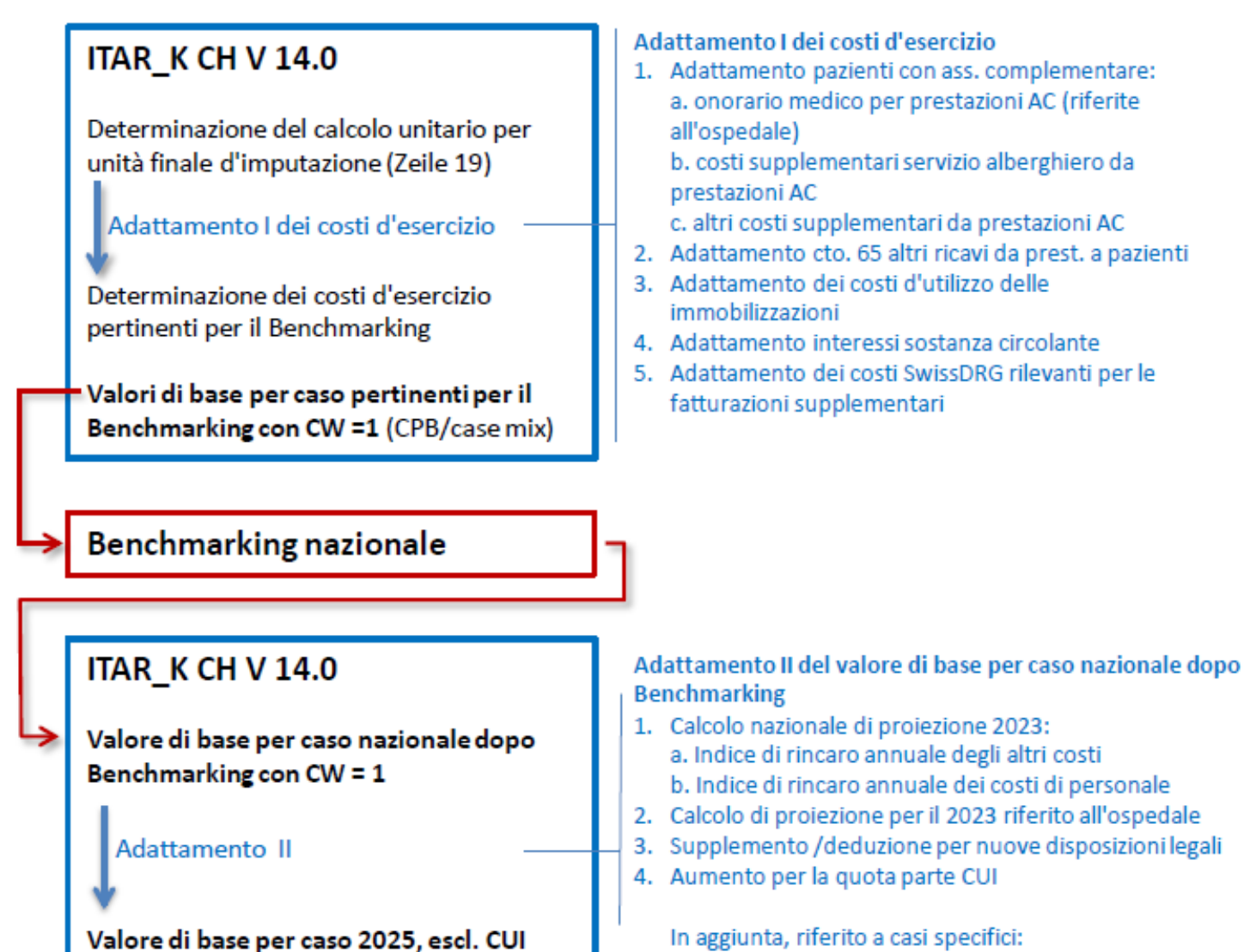

5. Fatturazioni supplementari SwissDRG

# <span id="page-17-0"></span>**Abbreviazioni**

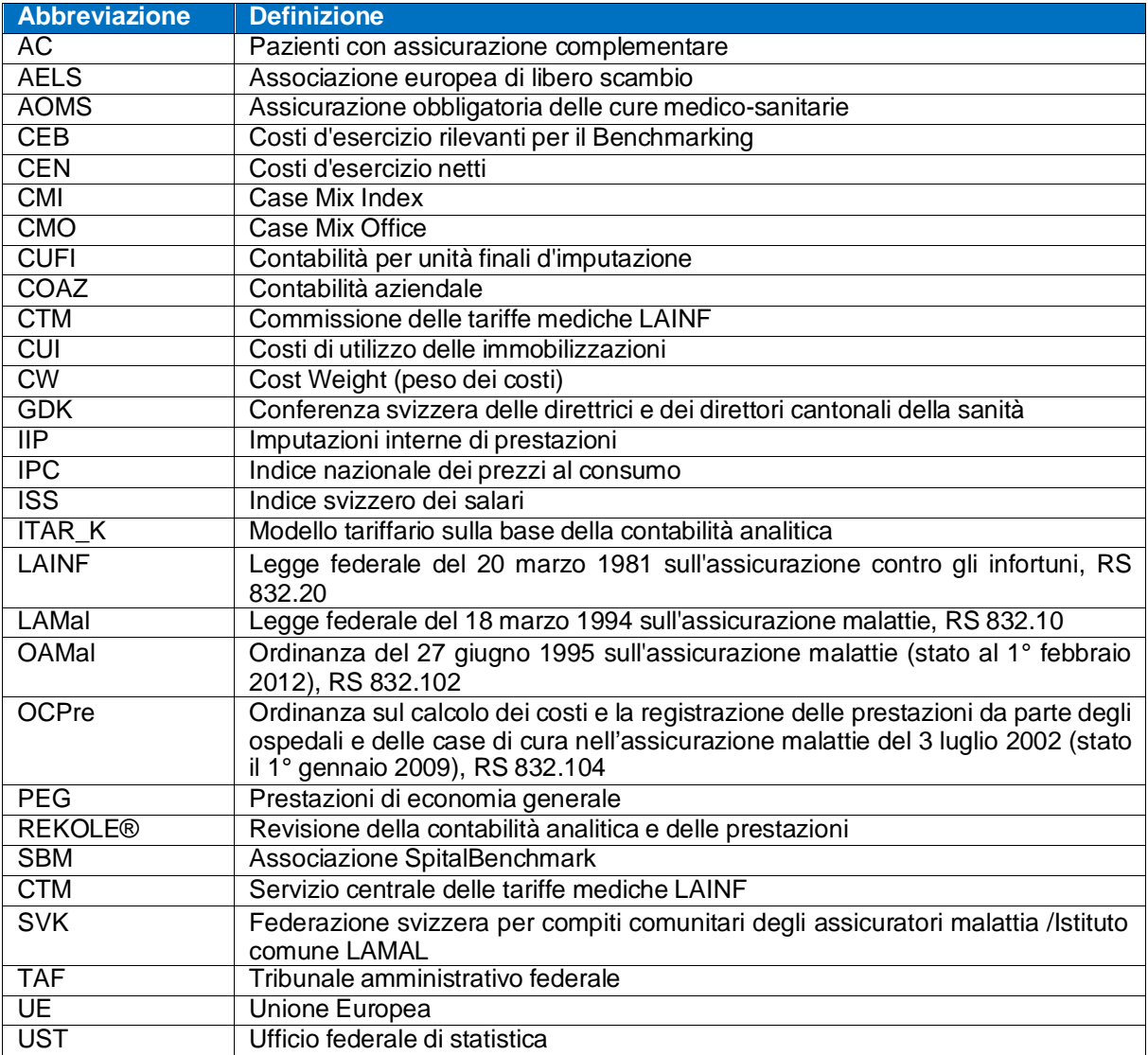

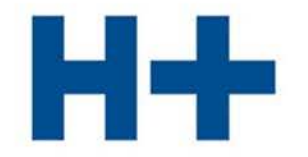

DIE SPITÄLER DER SCHWEIZ LES HÔPITAUX DE SUISSE **GLI OSPEDALI SVIZZERI** 

**H+ : Schweizer Spitäler, Kliniken und Pflegeinstitutionen H+: Hôpitaux, cliniques et institutions de soins suisses H+ : Gli Ospedali, le cliniche e gli istituti di cura svizzeri**

#### **H+ Gli Ospedali Svizzeri**

Segretariatogenerale Lorrainestrasse 4 A 3013 Berna

T 031 335 11 11 [geschaeftsstelle@hplus.ch](mailto:geschaeftsstelle@hplus.ch) [www.hplus.ch](http://www.hplus.ch/)